# رويکردي جديد در به کارگيري روش اختلال جهت تحليل تداخل هاي غيرخطي درسيستمهاي قدرت بزرگ تحت استرس

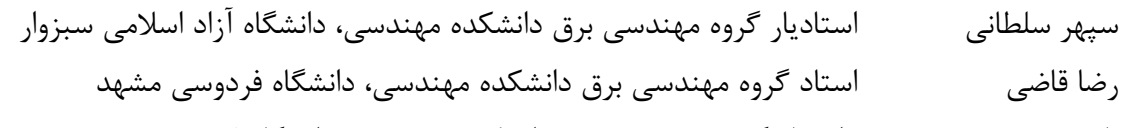

ناصر پريز دانشيار گروه مهندسي برق دانشکده مهندسي، دانشگاه فردوسي مشهد

#### چکيده

در اين مقاله پس از معرفي مختصري از روش اختلال (PT)، براي اولين بار رويکردي جديد بر اساس PT جهت ارائه پاسخ ورودي صفر براي سيستمهايي غيرخطي، بسط داده شده است. کارايي اين روش با شبيهسازي و بررسي تداخلهاي غيرخطي ميان کانالهاي کنترلي يک UPFC نصب شده در سيستم قدرت SMIB، مورد تاييد قرار گرفته است. نتايج حاصل از اين روش با پاسخ به دست آمده از روشهاƽ ديگر همچون روش مودال خطي، روش شکل نرمال (NF) و روش سرى مودال (MS) مقايسه و نواحي اعتبار روشهاى تقريبي و همچنين تاثير درجه غيرخطي سيستم بر روى ميزان تداخل مودها مورد بررسي قرار گرفته است. نتايج نشان ميدهد كه روش پيشنهادي و روش سرى مودال هر دو ابزاري مناسب جهت تحليل تداخلهاƽ غيرخطي در سيستمهاƽ قدرت شامل ادوات FACTS ميباشند.

## کلمات کليدƽ: شکل نرمال، سرƽ مودال، روش اختلال ،**FACTS**، **UPFC**.

## **A New Approach in Applying the Perturbation Technique to Analysis Nonlinear Interactions in Large Scale Stressed Power Systems**

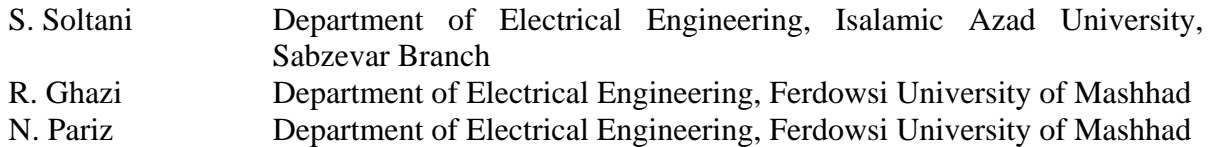

#### **Abstract**

In this paper after a brief review of the perturbation technique (PT), for the first time a new approach based on PT is developed to derive a zero input response for nonlinear systems. The efficiency of this approach is validated by simulating and analyzing nonlinear interactions among multi-control channel of UPFC installed in a SMIB power system. The results obtained by this method are compared with the solutions obtained by alternative methods, i.e. linear modal method, Normal form method and Modal series method. The valid regions of approximate methods and also the influence of nonlinear degree of system on its modal interactions are analyzed. The results show that both the proposed method and the modal series method are useful tools in studying nonlinear interactions in a power system with FACTS devices.

## **Keywords: Normal form, Modal series, Perturbation technique, FACTS, UPFC.**

#### -۱ مقدمه

 براƽ مطالعه رفتار ديناميکي يک سيستم قدرت از دو روش معمول استفاده شده است. روش اول، شبيهسازƽ ديناميکي سيستم است که اثرات غيرخطي را نمايان ميکند ولي جهت بررسي تاثير اين عوامل بر روƽ عملکرد سيستم ميبايست شبيهسازي براي چندين بار و به مدت طولاني انجام شود. روش ديگر، تحليل خطي سيستم است که در آن از اثرات عوامل غيرخطي چشمپوشي ميشود و نميتوان تاثير اين عوامل را بررسي و در نتايج مشاهده نمود. از طرفي عوامل غيرخطي سبب ايجاد تداخلهاƽ غيرخطي ميان مودهاƽ خطي سيستم ميشوند و در نتيجه نقش بسيار مهمي در پيچيدهسازي رفتار سيستمهاي قدرت به خصوص سيستمهاƽ قدرت تحت استرس دارند. لزوم بررسي اثرات عوامل غيرخطي در سيستمهاƽ قدرت تحت استرس در مرجع [۱] آمده است.

روش ديگرى تحت عنوان روش شکل نرمال ' (NF) براى مطالعه تداخلهاƽ غيرخطي سيستم وجود دارد [-۲ ۵]. در اين روش سعي شده است تا در بسط تيلور توابع غيرخطي جملات مراتب بالاتر نيز در نظر گرفته شوند. اگرچه روش شکل نرمال ابزار مفيدƽ براƽ تحليل سيستمهاƽ غيرخطي ميباشد، ليکن به علت استفاده از تبديلات غيرخطي در شرايط کار مختلف همچون شرايط تشديد و شبه تشديد مرتبه دوم داراƽ مشکلاتي نظير محدود بودن ناحيه جذب و نداشتن پاسخ ميباشد.

روش جديد ديگرى موسوم به سرى مودال MS) ارائه گرديده است که ضمن دارا بودن ويژگيهاƽ روش شکل نرمال، مشکلات آن را نيز مرتفع ساخته است [۶ و ۷].

در اين مقاله ضمن معرفي مختصري از روش اختلال آ (PT)، براƽ اولين بار روشي مبتني بر اين روش جهت محاسبه پاسخ ورودƽ صفر سيستمهايي غيرخطي ارائه ميشود. اين روش جهت شبيهسازƽ و بررسي تداخلهاƽ غيرخطي ميان کانالهاƽ کنترلي يک UPFC و همچنين ميان کانالهاƽ کنترلي آن با يک سيستم قدرت SMIB به کار رفته است. نتايج به دست آمده و مقايسه آن با ساير روشهاƽ مطالعه سيستمهاƽ غيرخطي، دقت و صحت روش پيشنهادƽ را نشان ميدهد.

#### -۲ روش اختلال

 يکي از روشهايي كه براƽ تحليل رفتار سيستمهاƽ غيرخطي مورد استفـاده قرار ميگيـرد روش اختلال ميباشـد [۸]. بـا ايـن

روش سعي مي ود جواب بستهاى براى سيستم غيرخطي بهدسـت آيد. قبـل از اسـتفاده از ايـن روش بايـد مـدل رياضـي مناسبي براى سيستم ارايه شود. براى بهدست آوردن مدل مناسب لازم است بعضي خواص و پديدههاƽ فيزيكي را در نظر گرفت و از بعضي ديگر چشمپوشي نمود و يا برخي ديگر را تقريب زد. براƽ انجام اين مراحل مهم، لازم است از سيستم در واحد استفاده كرده و اثر واحدها را در اندازه متغيرها حذف و سپس پارامترهاƽ سيستم را از نظر مرتبة بزرگي با هم مقايسه و از پارامترهاƽ كم اهميت صرفنظر كرد. براƽ مطالعة اثر تغيير بعضي از پارامترها در رفتار سيستم ميتوان از روش اختلال استفاده كرد و جواب بستهاƽ را برحسب آن پارامترها، براƽ سيستم بهدست آورد. دامنه كاربردهاƽ اين روش زياد است و از معادلات غيرخطي استاتيك گرفته تا معادلات ديفرانسيل نسبي گسترش مييابد. در اينجا اين روش مختصراً براƽ حل معادلات ديفرانسيل معمولي پارامترƽ مرور ميشود.

 $\varepsilon$  معادله ديفرانسيل (١) را در نظر بگيريد و فرض كنيد كه پارامترƽ كوچك است. بديهي است كه پاسخ اين معادلة ديفرانسيل نيز تابعي از  $\varepsilon$  خواهد بود. اجازه دهيد پاسخ اين سيستم برحسب  $\varepsilon$  به صورت معادله (٢) بسط داده شود.

$$
f(\varepsilon, x, \dot{x}, \cdots, x^{(n)}) = 0 \tag{1}
$$

$$
x(t,\varepsilon) = x_0(t) + \varepsilon x_1(t) + \varepsilon^2 x_2(t) + \cdots
$$
 (7)

اين پاسخ بايد در معادلة ديفرانسيل صدق كند. با قرار دادن (٢) در (۱) و فاكتورگيرƽ از جملات هم مرتبة <sup>ε</sup> ، عبارت زير بهدست ميآيد:

$$
f_0(.) + \varepsilon f_1(.) + \varepsilon^2 f_2(.) + \dots = 0
$$
 (7)

اين تساوى بايد به ازاء همة مقادير  $\varepsilon$  در ناحيه همگرايي برقرار باشد. لذا بايد همهٔ ضرايب مراتب مختلف  $\varepsilon$  برابر صفر شود. بنابراين براي بهدست آوردن پاسخ تقريبي برحسب  $\varepsilon$  بايد دستگاه معادلات ديفرانسيل زير با در نظر گرفتن شرايط اوليه حل شود.

$$
\dot{x}_i = A_i X + \frac{1}{2} \sum_{k=1}^N \sum_{l=1}^N H_{kl}^i x_k x_l + \frac{1}{6} \sum_{P=1}^N \sum_{Q=1}^N \sum_{R=1}^N P_{PQR}^i x_P x_Q x_R + \cdots
$$
\n
$$
(A)
$$

سطر *i* ام ماتريس جاكوبي *A* بوده و به *Ai* در اين رابطه [ ] صورت *SEP G X i X* همچنين .ميشود تعريف∂ ∂ كاتريس هسيان و $H^i = [\partial^2 G^{}_i/\partial x^{}_k \partial x^{}_l]_{X_{S\!E\!P}}$ تعريف مىشوند. چنانچه  $P^i_{PQR} = (\partial^3 G^{}_i / \partial x^{}_P \partial x^{}_Q \partial x^{}_R) \left.\right|_{X_{SEP}}$ Λ ، *U* و *V* به ترتيب نشان دهنده فرم جردن ماتريس *A* ، ماتريسهاƽ بردارهاƽ مشخصة سمت راست و چپ آن باشد. در اين صورت تبديل *UY* = *X* رابطة (٨) را به صورت زير تبديل مي كند:

$$
\dot{y}_j = \lambda_j y_j + \sum_{k=1}^N \sum_{l=1}^N C_{kl}^j y_k y_l + \sum_{p=1}^N \sum_{q=1}^N \sum_{r=1}^N D_{pqr}^j y_p y_q y_r + \cdots
$$
\n(9)

كه در آن:

$$
C^{j} = \frac{1}{2} \sum_{p=1}^{N} V_{jp}^{T} [U^{T} H^{p} U] = [C_{kl}^{j}]
$$
 (1.)

$$
D_{pqr}^{j} = \frac{1}{6} \sum_{P=1}^{N} \sum_{Q=1}^{N} \sum_{R=1}^{N} P_{PQR}^{j} V_{p}^{P} V_{q}^{Q} V_{r}^{R}
$$
 (11)

عنصر *r*ام در بردار مشخصه سمت چپ مقدار *Vr <sup>R</sup>* و باشد و به همين ترتيب. در اين روابط <sup>λ</sup> ، *<sup>R</sup>* <sup>λ</sup> مي مشخصه *R* ام، و  $D_{\it pqr}^j$  مقادير عددی مشخصی دارند. چون میخواهيم  $C_{\it kl}^{\it j}$  $Y_{0}=U^{-1}X_{0}$  پاسخ را برای هر شرایط اولیه دلخواه  $Y_{0}=U^{-1}X_{0}$  با روش اختلال پيدا کنيم لازم است به نحوƽ شرايط اوليه را به صورت پارامترƽ متغير در معادلات وارد نماييم. اين هدف با تبديل + = *y zt yt* عملي گشته و معادله بالا به صورت *j j <sup>j</sup>* () () <sup>0</sup> متغير زير نوشته ميشود. با توجه به اين تبديل بديهي است که در فضاƽ جديد *Z* شرايط اوليه به صورت است.  $Z_0 = \begin{bmatrix} z_{10} & z_{20} & , \cdots, & z_{N0} \end{bmatrix}^T = 0$ 

$$
\begin{cases}\nf_0(.)=0 \\
f_1(.)=0 \\
\vdots\n\end{cases} \tag{f}
$$

مثلاً پاسخ معادلة ديفرانسيل (٥) با روش اختلال منجر به حل دستگاه معادلات ديفرانسيل (٦) ميشود.

$$
\begin{cases} \n\ddot{y} + \dot{y} + \varepsilon y = 0 \\ \ny(0) = y_0 \\ \n\dot{y}(0) = \dot{y}_0 \n\end{cases}
$$
 (a)

به طورƽ که:

j

$$
y(t,\varepsilon) = y_0(t) + \varepsilon y_1(t) + \varepsilon^2 y_2(t) + O(\varepsilon^3)
$$
 (9)

$$
\begin{cases} \ddot{y}_o + y_0 = 0 \\ \ddot{y}_1 + y_1 + y_0^3 = 0 \end{cases}
$$

 هرچند که روش اختلال [،۸ ۹ و ۱۰] روش شناخته شدهاƽ براƽ تقريب پاسخ سيستمهاƽ غيرخطي وابسته به پارامترƽ کوچک و متغير است ولي تاکنون روشي بر اين اساس براƽ مطالعه رفتار سيستمهاƽ قدرت تحت استرس ارايه نشده است و علت آن پيچيده بودن پيادهسازى اين روش بر روى سيستمهاى بزرگ است، به خصوص اگر شکل خاصي را براƽ پاسخ طالب باشيم. در قسمت بعد با استفاده از روش اختلال پاسخي براƽ تحليل رفتار سيستمهاƽ غيرخطي ارائه ميشود.

## -۲ -۱ پاسخ ورودƽ صفر سيستمهاƽ غيرخطي بر اساس روش اختلال

 در اين قسمت روش ديگرƽ براƽ محاسبه پاسخ ورودƽ صفر يك سيستم غيرخطي ارايه ميشود. ديده خواهد شد كه اين روش بهسادگي براƽ سيستمهاƽ بزرگ قابل اعمال است. ميدانيم که مجموعه بزرگي از سيستمهاƽ غيرخطي را ميتوان به صورت (٧) توصيف كرد.

$$
\dot{X} = G(X) \tag{Y}
$$

a *R GR* يك ميدان *N N* در اين رابطه *X* بردار حالت و : بردارƽ هموار است. ميخواهيم پاسخ سيستم مذکور را براƽ

$$
\dot{g}_{j0} + \varepsilon \dot{g}_{j1} + \varepsilon^{2} \dot{g}_{j2} + \cdots =
$$
\n
$$
\lambda_{j} (\varepsilon \hat{y}_{j0} + g_{j0} + \varepsilon g_{j1} + \varepsilon^{2} g_{j2} + \cdots)
$$
\n
$$
+ \sum_{k=1}^{N} \sum_{l=1}^{N} C_{kl}^{j} (\varepsilon \hat{y}_{k0} + g_{k0} + \varepsilon g_{k1} + \varepsilon^{2} g_{k2} + \cdots)^{*}
$$
\n
$$
(\varepsilon \hat{y}_{l0} + g_{l0} + \varepsilon g_{l1} + \varepsilon^{2} g_{l2} + \cdots)
$$
\n
$$
+ \sum_{p=1}^{N} \sum_{q=1}^{N} \sum_{r=1}^{N} D_{pqr}^{j} \begin{cases}\n(\varepsilon \hat{y}_{p0} + g_{p0} + \varepsilon g_{p1} + \varepsilon^{2} g_{p2} + \cdots) \\
(\varepsilon \hat{y}_{q0} + g_{q0} + \varepsilon g_{q1} + \varepsilon^{2} g_{q2} + \cdots) \\
(\varepsilon \hat{y}_{r0} + g_{r0} + \varepsilon g_{r1} + \varepsilon^{2} g_{r2} + \cdots)\n\end{cases}
$$
\n
$$
+ \cdots
$$
\n(12)

 $z_j(0,\varepsilon) = 0$  با توجه به اين كه به ازاء هر  $\varepsilon$ ،  $\varepsilon$  ) و ) به ازاء  $g_{ik}(0) = 0$  ،  $k \in \{0,1,2,\cdots\}$  هر  $g_{ik}(0) = 0$  ،  $k \in \{0,1,2,\cdots\}$ دادن ضرايب توانهاى مساوى  $\varepsilon$  در طرفين (۱۵) اولين معادله به صورت زير خواهد بود.

$$
\begin{cases}\n\dot{g}_{j0} = \lambda_j g_{j0} + \sum_{k=1}^N \sum_{l=1}^N C_{kl}^j g_{k0} g_{l0} \\
+ \sum_{p=1}^N \sum_{q=1}^N \sum_{r=1}^N D_{pqr}^j g_{p0} g_{q0} g_{r0} \\
+ \cdots \quad j = 1, 2, ..., N \\
g_{j0}(0) = 0\n\end{cases}
$$
\n(19)

$$
g_{j0}(t) \equiv 0 \quad \text{if} \quad j \quad j \quad j \in \mathbb{N}
$$
ندا بەدازا
$$
g_{jm} \xrightarrow{\Delta} \hat{y}_{j0} + g_{j1} \xrightarrow{\Delta} \hat{v}_{j1}
$$
تىرىف
$$
m > 1
$$

$$
\varepsilon \dot{v}_{j1} + \varepsilon^2 \dot{v}_{j2} + \cdots = \lambda_j (\varepsilon v_{j1} + \varepsilon^2 v_{j2} + \cdots) \n+ \sum_{k=1}^N \sum_{l=1}^N C_{kl}^j (\varepsilon v_{k1} + \varepsilon^2 v_{k2} + \cdots) (\varepsilon v_{l1} + \varepsilon^2 v_{l2} + \cdots) \n+ \sum_{p=1}^N \sum_{q=1}^N \sum_{r=1}^N D_{pqr}^j \left\{ \begin{aligned} &(\varepsilon v_{p1} + \varepsilon^2 v_{p2} + \cdots) \\ &(\varepsilon v_{q1} + \varepsilon^2 v_{q2} + \cdots) \\ &(\varepsilon v_{r1} + \varepsilon^2 v_{r2} + \cdots) \end{aligned} \right\} + \cdots
$$
\n(1Y)

با مساوى هم قرار دادن ضرايب توانهاى مساوى  $\varepsilon$  داريم:

$$
\begin{cases}\n\dot{v}_{j1} = \lambda_j v_{j1} & , \quad v_{j1}(0) = \hat{y}_{j0} \\
\dot{v}_{j2} = \lambda_j v_{j2} + \sum_{k=1}^N \sum_{l=1}^N C_{kl}^j v_{k1} v_{l1} & , \quad v_{j2}(0) = 0 \\
\dot{v}_{j3} = \lambda_j v_{j3} + \sum_{k=1}^N \sum_{l=1}^N C_{kl}^j (v_{k1} v_{l2} + v_{k2} v_{l1}) \\
& + \sum_{p=1}^N \sum_{q=1}^N \sum_{r=1}^N D_{pqr}^j v_{p1} v_{q1} v_{r1} & , \quad v_{j3}(0) = 0 \\
\vdots & (\lambda) \n\end{cases}
$$

j

$$
+\sum_{p=1}^{N} \sum_{q=1}^{N} \sum_{r=1}^{N} D_{pqr}^{j} (z_{p} + y_{p0}) (z_{q} + y_{q0}) (z_{r} + y_{r0}) + \cdots
$$
  

$$
\dot{z}_{j} = \lambda_{j} (z_{j} + y_{j0}) + \sum_{k=1}^{N} \sum_{l=1}^{N} C_{kl}^{j} (z_{k} + y_{k0}) (z_{l} + y_{l0})
$$
 (15)

حال ميتوان هر يک از اجزاء بردار شرايط اوليه را به صورت يک پارامتر به صورت زير در نظر گرفت که در اين صورت تعداد پارامترها با بعد سيستم برابر خواهد شد.

$$
[y_{10} \ y_{20} \ \ldots, \ y_{N0}]^{T} = [\varepsilon_{1} \ \varepsilon_{2} \ \ldots, \ \varepsilon_{N}]^{T} \ (17)
$$

 واضح است که به ازاء هر 1,..., = *N j* پاسخ تابعي از  $z_j(t,\varepsilon_1,\varepsilon_2,...,\varepsilon_N)$  پارامترهای مذکور به صورت  $z_j(t,\varepsilon_1,\varepsilon_2,...,\varepsilon_N)$  خواهد بود. در ادامه کار مطابق با روش اختلال بايستي بسط تيلور پاسخ را برحسب پارامترهاƽ مذکور به صورت (۱۴) نوشت و در طرفين معادله (۱۲) قرار داد و سپس با مساوƽ قرار دادن ضرايب جملات مشابه پارامترها در طرفين، دستگاه معادله ديفرانسيلي بهدست آورد و پس از حل آن جواب تقريبي را بهدست آورد.

$$
z_{j}(t, \varepsilon_{1}, \varepsilon_{2}, ..., \varepsilon_{N}) = z_{j0}(t) + \sum_{k=1}^{N} \varepsilon_{k} z_{j1}(t)
$$
  
+ 
$$
\sum_{k=1}^{N} \sum_{j=1}^{N} \varepsilon_{k} \varepsilon_{j} z_{j2}(t) + \sum_{k=1}^{N} \sum_{j=1}^{N} \sum_{m=1}^{N} \varepsilon_{k} \varepsilon_{j} \varepsilon_{m} z_{j3}(t) + ... \qquad (15)
$$

 با يک نظر به روش پيشنهادƽ مشکل بودن اعمال چنين روشي براƽ سيستمهاƽ بزرگ کاملا آشکار است. ولي با يک فرض کليدƽ ميتوان بر اين مشکل فايق آمد.

$$
\mathcal{E} = ||Y_0||_2 / \gamma
$$
 
$$
Y_0 = \frac{||Y_0||_2}{\gamma} \hat{Y}_0 = \mathcal{E} \hat{Y}_0
$$
 
$$
\mathcal{E} \circ \mathcal{E} \circ \
$$

با قرار دادن بسط تیلور پاسخ، برحسب 
$$
\mathcal{E}
$$
 یعنی  

$$
z_j(t,\mathcal{E}) = g_{j0} + \mathcal{E}g_{j1} + \mathcal{E}^2g_{j2} + \cdots
$$

به طورƽ که :

$$
L_j^i = u_{jj} \left[ y_{j0} - \left\{ \sum_{k=1}^N \sum_{l=1}^N h2_{kl}^j y_{k0} y_{l0} \right\}_{(k,l,j) \notin R_2} \right]
$$
 (YF)

$$
M_j^i = \left[ \sum_{k=1}^N \sum_{l=1}^N u_{ij} C_{kl}^j y_{k0} y_{l0} \right]_{(k,l,j) \in R_2^i}
$$
 (YΔ)

$$
K_{kl}^{i} = \left[ y_{k0} y_{l0} \sum_{k=1}^{N} u_{ij} h 2_{kl}^{j} \right]_{(k,l,j) \notin R_{2}}
$$
 (Y9)

$$
h2^{j}(Z) = \sum_{k=1}^{N} \sum_{l=1}^{N} h2_{kl}^{j} z_{k} z_{l}
$$
 (YY)

که با پاسخ حاصل از سرƽ مودال کاملا يکسان است. شاخص *i* تداخل 2 *I* به صورت معادله (۲۸) تعريف شده است [۶]. *kl*

$$
I2_{kl}^{i} = \left| \frac{K_{kl}^{i}}{real(\lambda_k + \lambda_l)} \right|
$$
 (YA)

اين شاخص به عنوان معيارى براى اندازه تاثير مودهاى تداخلي مرتبه دوم در پاسخ زماني تعريف ميشود. شاخص *i* تداخل 2 *N* مقدار نسبت ميدهد که <sup>2</sup> *I* به هر متغير حالت، *kl* با مقايسه آنها ميتوان مودهاƽ تداخلي مرتبه دوم را که در پاسخ زماني آن متغيرهاƽ حالت سيستم تاثير نسبي بيشترƽ دارند، تشخيص داد.

#### -۳ شکل نرمال

 با صرفنظر از عبارات مراتب سوم و به بالا در معادله (۹) و در صورتي که تشديد يا شبه تشديد مرتبه دوم وجود نداشته باشد يعني براƽ تمام ترکيبهاƽ ممکن j، k و l نامساوƽ بر قرار باشد، تبديل غيرخطي به صورت  $\lambda_{k} + \lambda_{l} - \lambda_{j} \neq 0$ (۲۹) وجود دارد به طورƽ که سيستم در فضاƽ جديد به صورت (۳۰) تبديل شود.

 $Y = Z + h2(Z)$  (۲۹)

 $\dot{Z} = \Lambda Z + O(|Z|^m)$  *m* ≥ 2 (۳・)

 پاسخ اين دستگاه را ميتوان با روشي که براƽ محاسبه پاسخ سرƽ مودال به کار رفت [۷] به صورت زير بهدست آورد:

$$
\begin{cases}\nv_{j1}(s) = \frac{\hat{y}_{j0}}{(s - \lambda_j)} \\
v_{j2}(s) = \sum_{k=1}^{N} \sum_{l=1}^{N} C_{kl}^{j} \hat{y}_{k0} \hat{y}_{l0} \frac{1}{(s - \lambda_j)(s - \lambda_k - \lambda_l)} \\
\vdots\n\end{cases}
$$
\n(19)

در نتيجه داريم:

j

$$
\begin{cases}\nv_{j1}(t) = \hat{y}_{j0}e^{\lambda_j t} \\
v_{j2}(t) = \sum_{k=1}^{N} \sum_{l=1}^{N} C_{kl}^{j} \hat{y}_{k0} \hat{y}_{l0} S_{kl}^{j}(t) \\
\vdots\n\end{cases} \tag{7.5}
$$

$$
S_{kl}^{j}(t) = \begin{cases} \frac{1}{\lambda_{k} + \lambda_{l} - \lambda_{j}} (e^{(\lambda_{k} + \lambda_{l})t} - e^{\lambda_{j}t}) \\ \qquad \qquad \text{if} \quad (k, l, j) \notin R_{2} \\ S_{kl}^{j}(t) = te^{\lambda_{j}t} \\ \qquad \qquad \text{if} \quad (k, l, j) \in R_{2} \end{cases} \tag{Y1}
$$

بنابراين:

$$
y_j(t) = v_{j1}(t) + v_{j2}(t) + \cdots
$$
  
\n
$$
\approx \left[ y_{j0} - \left\{ \sum_{k=1}^N \sum_{l=1}^N h2_{kl}^j y_{k0} y_{l0} \right\}_{(k,l,j) \notin R_2} \right] e^{\lambda_j t}
$$
  
\n
$$
+ \left\{ \sum_{k=1}^N \sum_{l=1}^N h2_{kl}^j y_{k0} y_{l0} e^{(\lambda_j + \lambda_l)t} \right\}_{(k,l,j) \notin R_2}
$$
  
\n
$$
+ \left\{ \left[ \sum_{k=1}^N \sum_{l=1}^N C_{kl}^j y_{k0} y_{l0} \right] t e^{\lambda_j t} \right\}_{(k,l,j) \in R_2}
$$
 (YY)

شامل تمامی ترکیبات سهتایی (k,l,j) که در **A** مجموعه شرط تشديد مرتبه دوم صدق ميکند. در نتيجه پاسخ مرتبه دوم معادله ديفرانسيل را ميتوان به شکل زير تقريب زد:

$$
x_i(t) = \sum_{j=1}^{N} u_{ij} y_j(t) = \sum_{j=1}^{N} (L^i_j + M^i_j t) e^{\lambda_j t} + \sum_{k=1}^{N} \sum_{l=1}^{N} K^j_{kl} e^{(\lambda_k + \lambda_j)t}
$$
\n
$$
(YY)
$$

j

 در غياب تشديد مرتبه سوم و بالاتر، اين روند را ميتوان ادامه داد و با اعمال تبديلات پي در پي، درجه قسمت غير خطي را در مختصات جديد افزايش داد. اگر در معادله (۳۰) از جملات درجة دوم و بالاتر صرفنظر شود به سادگي پاسخ زماني آن با داشتن ، به صورت زير  $Z_0 = [z_{10}, z_{20}, z_{30}, ..., z_{N_G}]^T$  أصورت زير بهدست ميآيد:

$$
z_j(t) = z_{j0} e^{\lambda_j t} \tag{(*)}
$$

 براƽ يافتن شرايط اوليه مورد لزوم بايستي دستگاه معادلات غيرخطي زير را حل کرد.

$$
f(Z_0) = Y_0 - Z_0 - h2(Z_0) = 0
$$
 (TY)

 براƽ اين منظور ميتوان از روشهاƽ بهينهسازƽ از جمله برنامه fsolve در نرمافزار MATLAB و يا روشهاƽ تکرار استفاده نمود. در حل دستگاه معادلات غيرخطي (۳۲) براƽ سيستمهاƽ بزرگ، روشهاƽ تکرار نسبت به روشهاƽ بهينهسازƽ از دامنه اعتبار بزرگترƽ برخوردار ميباشند [۱۵]. در بعضي از شرايط اين دستگاه معادلات غيرخطي جواب ندارد و اين موضوع يکي از نقاط ضعف اين روش به شمار ميرود.

 با قرار دادن (۳۱) در معادله (۲۹) و اعمال تبديل UY=X، معالات (۳۳) و (۳۴) بهدست ميآيد. معادله (۳۴)، پاسخ بسته حاصل از شکل نرمال، به وضوح ارتباط ميان مودهاƽ مجزاƽ  $\lambda_i + \lambda_j$  ،  $\lambda_2$  ,  $\lambda_3$  ، و ... و مودهاى مرتبه دوم يعنى جفتهاى (براƽ تمام , *j l* ها)، را نشان ميدهد.

$$
y_j(t) = z_{j0}e^{\lambda_j t} + \sum_{k=1}^{N} \sum_{l=1}^{N} h2_{kl}^j z_{k0} z_{l0} e^{(\lambda_j + \lambda_l)t}
$$
 (TT)

$$
x_i(t) = \sum_{j=1}^{N} u_{ij} z_{j0} e^{\lambda_j t} + \sum_{j=1}^{N} u_{ij} \left[ \sum_{k=1}^{N} \sum_{l=1}^{N} h 2^j_{kl} z_{k0} z_{l0} e^{(\lambda_j + \lambda_l)t} \right]
$$
 (TF)

#### -۴ معيار مشابهت

 به منظور تعيين ميزان مشابهت پاسخ حاصله از شبيهسازƽ غيرخطي و ساير پاسخهاƽ تقريبي حاصل از روشهايي همچون تحليل مودال خطي، مودال مرتبه دوم با روش شکل نرمال و

سرƽ مودال و روش اختلال، معيار مشابهت به صورت زير تعريف شده است [۷]:

$$
Pm_i = \int_{0}^{+\infty} \left| X_{iN}(\omega) - X_{i_{other}}(\omega) \right| d\omega \tag{4.6}
$$

$$
Pm_{pu,i} = \frac{Pm_i}{\int\limits_{0}^{+\infty} X_{iN}(\omega)d\omega} \tag{79}
$$

$$
Pm = \sum_{i=1}^{N} Pm_i \tag{YV}
$$

به ترتيب نشان دهنده اندازه تبديل فوريه  $x_{i_{\textit{other}}} \left( \omega \right)$  ،  $x_{i_{\textit{N}}} \left( \omega \right)$ سيگنالهاƽ حاصل از تحليل غيرخطي و ساير روشهاƽ تقريبي مذکور ميباشد.

#### -۵ سيستم مورد مطالعه

 در اين بخش مطالب ارائه شده در بخش (۲) و (۳) بر روƽ سيستم نمونه شکل (۱) پيادهسازƽ ميشود.

#### -۵ ۱ - معادلات سيستم قدرت به همراه UPFC

 مهمترين اجزاء تشکيلدهنده يک سيستم قدرت شامل ژنراتورهاƽ سنکرون و ادوات کنترلي FACTS، همچون UPFC ميباشد. شکل (۱) دياگرام تکخطي يک سيستم قدرت SMIB به همراه يک UPFC را نشان ميدهد. معادلات حاکم بر اين شبکه عبارت از معادلات ديناميکي ژنراتور و معادلات ديناميکي UPFC است.

## -۵ ۱ - -۱ معادلات ديناميکي ژنراتور

 هر ژنراتور سنکرون را ميتوان با مدل دو محورƽ و يک سيستم تحريک استاتيکي جايگزين نمود. معادلات ديفرانسيل زير عملکرد يک ژنراتور سنکرون به همراه سيستم تحريک را به صورت ديناميکي مدل ميکند:

معادلات نوساني رتور:

$$
\dot{\delta}_k = \omega_0 (\omega_k - 1) = f_{1k} \n\dot{\omega}_k = \frac{1}{2H_k} (P_{mk} - (E'_{dk} I_{dk} + E'_{qk} I_{qk}) \n-D_k (\omega_k - 1)) = f_{2k}
$$
\n(۳A)

معادلات داخلي ولتاژ:

j

$$
\dot{E}_{qk}' = \frac{1}{T_{d0}'} (E_{jdk} - (x_{dk} - x_{d_k}') I_{dk} - E_{qk}') = f_{3k}
$$
\n
$$
\dot{E}_{dk}' = \frac{1}{T_{d0}'} (-E_{dk}' - (x_{qk} - x_{qk}') I_{qk}) = f_{4k}
$$
\n
$$
(Tq)
$$

معادلات سيستم تحريک استاتيکي:

$$
\dot{E}'_{\text{fdk}} = -\frac{1}{T'_A} (E_{\text{fdk}} + K_A (V_{\text{ref }k} - V_i) = f_{5k}
$$
\n
$$
V_i = \sqrt{v_{\text{dr}}^2 + v_{\text{qt}}^2} = \sqrt{(E'_{\text{dk}} + x'_{\text{qk}} I_{\text{qk}})^2 + (E'_{\text{qk}} - x'_{\text{dk}} I_{\text{dk}})^2}
$$
\n
$$
(f \cdot)
$$

### -۵ ۱ - -۲ معادلات ديناميکي UPFC

 ساختمان UPFC از دو مبدل منبع ولتاژ (VSC (که به صورت پشت به پشت از طريق يک خازن به يکديگر متصل ميباشند، تشکيل شده است. اين دو مبدل توسط دو ترانسفورماتور ET<sup>\*</sup> و BT<sup>°</sup> به شبکه متصل شدهاند (شکل (۱)). معادلات ديناميکي UPFC، با صرفنظر از مقاومت و حالت گذراƽ ترانسفورماتورها و اعمال تبديل پارک، براƽ UPFC ميتوان نوشت [۱۲ و ۱۳]:

$$
\begin{bmatrix} V_{EId} \\ V_{Eq} \end{bmatrix} = \begin{bmatrix} 0 & -x_E \\ x_E & 0 \end{bmatrix} \begin{bmatrix} i_{Ed} \\ i_{Eq} \end{bmatrix} + \begin{bmatrix} \frac{m_E Cos \delta_E V_{DC}}{2} \\ \frac{m_E Sin \delta_E V_{DC}}{2} \end{bmatrix}
$$
 (51)

$$
\begin{bmatrix} V_{Bld} \\ V_{Blq} \end{bmatrix} = \begin{bmatrix} 0 & -x_B \\ x_B & 0 \end{bmatrix} \begin{bmatrix} i_{Ed} \\ i_{Eq} \end{bmatrix} + \begin{bmatrix} \frac{m_B Cos \delta_B V_{DC}}{2} \\ \frac{m_B Sin \delta_B V_{DC}}{2} \end{bmatrix}
$$
 (51)

$$
\dot{V}_{DC} = -\frac{3m_E}{4C_{DC}} [Cos \delta_E \ Sin \delta_E] \left[ \frac{i_{Ed}}{i_{Eq}} \right] -
$$

$$
\frac{3m_B}{4C_{DC}} [Cos \delta_B \ Sin \delta_B] \left[ \frac{i_{bd}}{i_{Bq}} \right]
$$
(f\tau)

به ترتيب اندازه مدولاسيون و زاويه فاز،  $\delta_{_B}$  , $\delta_{_E}$  , $m_{_B}$  , $m_{_E}$ سيگنالهاƽ کنترلي هر يک از VSC ها و در نتيجه UPFC ميباشند. کنترل سه پارامتر سيلان توان، ولتاژ AC و ولتاژ DC *m m EBE* <sup>δ</sup> *<sup>B</sup>* <sup>δ</sup> از طريق سه سيگنال کنترلي از مجموعه , ,, امکانپذير است.

شکل (۲) دياگرام شماتيکي UPFC را با سه کانال کنترل ƽکننده کنترل با *U P <sup>P</sup>* − *<sup>t</sup>* <sup>و</sup> *U V AC Et* − ،*U V DC DC* − کننده PI مجزا، نشان ميدهد.

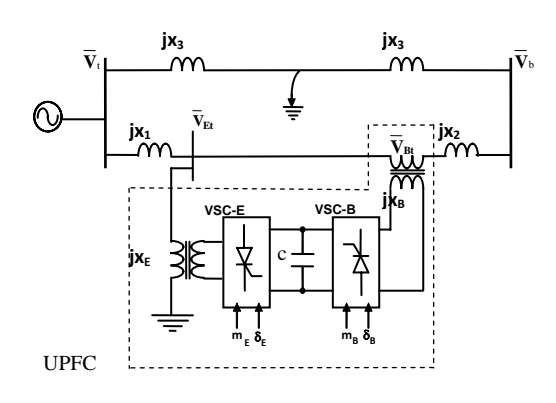

شکل ۱ - سيستم تک ماشينه باس بينهايت (SMIB (با يک UPFC

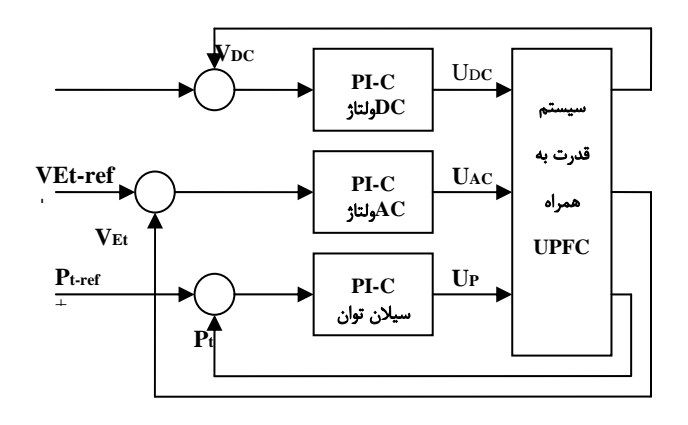

شکل ۲ - ديگرام شماتيکي UPFC با سه کنترل کننده PI مجزا

 سيگنالهاƽ خروجي هر يک از کنترلکنندههاƽ UPFC به صورت زير در نظر گرفته ميشود[۱۴]:

$$
U_P = m_B, U_{AC} = m_E U_{DC} = \delta_B
$$
 (FF)

بنابراين براƽ کنترلکنندههاƽ UPFC ميتوان نوشت: -۱ کنترل کننده PI ولتاژ dc:

$$
U_{DC} = \delta_E = \left(K_{DCP} + \frac{K_{DCI}}{s}\right) (V_{DC-ref} - V_{DC})
$$
 (f $\Delta$ )

-۲ کنترل کننده PI ولتاژ ac:

$$
U_{AC} = m_E = \left(K_{ACP} + \frac{K_{ACI}}{s}\right)(V_{E_I - ref} - V_{Et})
$$
 (55)

-۳ کنترل کننده PI سيلان توان:

j

$$
U_P = m_B = \left(K_{PP} + \frac{K_{PI}}{s}\right)(P_{t-reg} - P_t)
$$
 (fV)

 کنترلکنندههاƽ UPFC براƽ هر کانال يه صورت مجزا طراحي گرديده است. پارامترهاƽ اين سيستم در پيوست (الف) آمده است. اگر چه اين سيستم ساده به نظر ميرسد ولي مطالعه تداخل مودهاƽ کنترلي آن با مودهاƽ نوساني ژنراتور سنکرون کارƽ پيچيده و دقيق ميباشد.

 سيستم SMIB داراƽ يک زوج مقدار ويژه مزدوج مختلط با مقدار حقيقي منفي ميباشد. چهار حالت عملکرد کنترلکنندههاƽ UPFC را به صورت زير در نظر گرفته ميشوند :[۱۵]  $V_{AC}$  ح*الت (۱)- ک*نترل کننده V<sub>DC</sub> مدار بسته و کنترل کننده V<sub>AC</sub> کنترل کننده سيلان توان مدار باز باشند. حالت (۲)- کنترل کننده V<sub>DC</sub> و کنترل کننده V<sub>AC</sub> مدار بسته و کنترل کننده سيلان توان مدار باز باشند.  $V_{\text{DC}}$   $V_{\text{C}}$  کنترل کننده V<sub>DC</sub>و کنترل کننده سيلان توان مدار بسته و کنترل کننده VAC مدار باز باشند.  $V_{AC}$  ح*الت (۴)*- سه کنترل کننده V<sub>DC</sub>، کنترل کننده V<sub>AC</sub> و کنترل کننده سيلان مدار بسته باشند.

#### -۵ ۲ - مقايسه معيار مشابهت

 به منظور بررسي شرايط ايجاد تشديد و يا شبه تشديد ميان مودها، انديس تشديد مرتبه دوم به صورت (۴۸) تعريف ميشود:

$$
\mathbf{M} = \min \left| (\lambda_j + \lambda_l - \lambda_k) \right| \text{ for all } j, k, l \tag{fA}
$$

 منحني تغييرات M و همچنين کميت معيار مشابهت (Pm ( مربوط به پاسخ روشهاƽ خطي، شکل نرمال، سرƽ مودال و روش اختلال برحسب تغييرات ضريب ميراƽ D و براƽ حالتهای کنترلی مختلف در شکلهای (۳) الی (۶) آمده است. با توجه به شکلهاƽ) ۳ (الي (۶) مشخص ميگردد، در نقاطي که اندازه انديس تشديد (M (داراƽ مقدار کوچکي است و يا به عبارت ديگر شبه تشديد مرتبه دوم رخ ميدهد، روش شکل نرمال، به خصوص در حالتهاƽ) ۳ (و (۴) داراƽ خطاƽ بسيار زيادƽ است و به ازاء 11.28=D در حالت کنترلي (۳)، معادلات

غيرخطي (۳۱) نه از روش بهينهسازƽ و نه از روشهاƽ تکرار داراƽ جواب نبوده و لذا اين روش به طور کامل اعتبار خود را در اين وضعيت از دست ميدهد و قادر به شبيهسازƽ رفتار سيستم غيرخطي نميباشد. در حالتهاƽ) ۱ (و (۲)، اندازه Pm بسيار کوچک است. در مقابل روش اختلال همچون روش سرƽ مودال در تمامي شرايط حتي در شرايط شبه تشديد، از دقت و اعتبار بالايي در شبيهسازƽ رفتار غيرخطي سيستم برخوردار است.

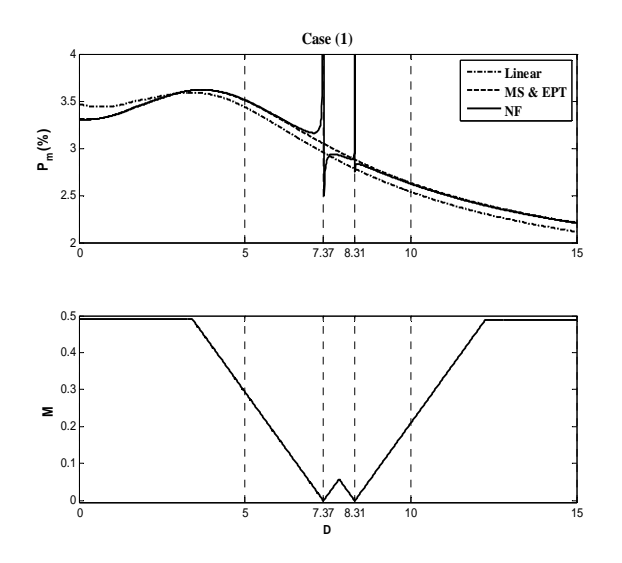

شکل ۳- منحنی تغييرات Pm و M بر حسب تغييرات D برای حالت کنترلي (۱)

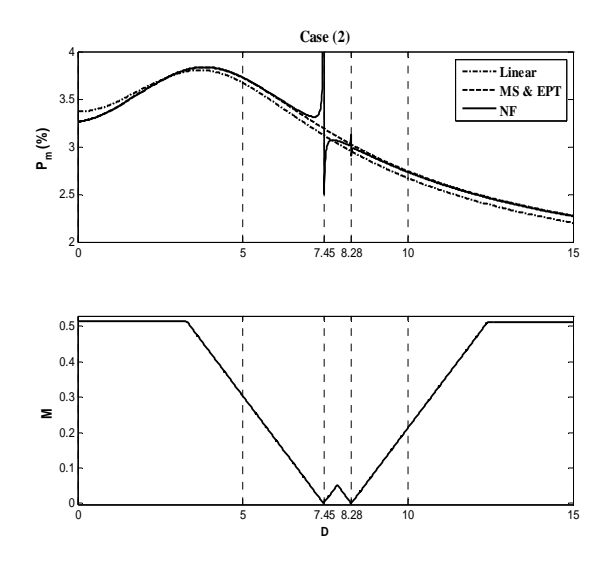

شکل ۴- منحنی تغييرات Pm و M بر حسب تغييرات D برای حالت کنترلي (۲)

j

ضريب ميرايي D=10 براى چهار مقدار زمان خطا (T<sub>fault</sub>) به صورت سه بعدƽ نمايش داده شده است. در اين شکل، دو بعد صفحه مشجر به ترتيب نشان دهنده انديسهاƽ k و l و بعد

عمود بر آنها نشان دهنده اندازه شاخص  $I 2_{{\scriptscriptstyle k}l}^i$  است.  $\lambda_{\rm 6}$  (۷) در شکل (۷) مشاهده میشود میان مودهای  $\lambda_{\rm 3}$  ,  $\lambda_{\rm 4}$  ,  $\lambda_{\rm 5}$ تداخل قابل توجهي وجود دارد. براƽ روشنتر شدن چگونگي تغييرات ميزان تداخل در مودهاƽ مذکور، منحني تغييرات دامنه *i* شاخص تداخل 2 *I* ، برحسب زمان تداوم خطا در شکل (۸) *kl* رسم شده است. همان گونه که در شکل (۸) مشاهده ميشود با افزايش زمان تداوم خطا تداخل ميان مود  $\lambda_{6}$  با خودش و با مود افزايش و تداخل ميان مودهاى نوسانى  $\lambda$ ، و  $\lambda$  تقريبا $\lambda$ ثابت مانده است و تقريبا در تمام شرايط قابل اغماض نميباشد.

جدول ۱- مقادير ويژه، فركانس تشديد و نسبت ميرايي مودهاي نوساني در حالت کنترلي (۴) و با 10=D

| فركانس<br>تشديد<br>(HZ) | نسبت<br>میرایی<br>$(\zeta)$ | مقادير ويژه            |                           |
|-------------------------|-----------------------------|------------------------|---------------------------|
| 1.0936                  | 0.1039                      | $-0.7178 \pm j 6.7814$ | $\lambda_4$ , $\lambda_3$ |

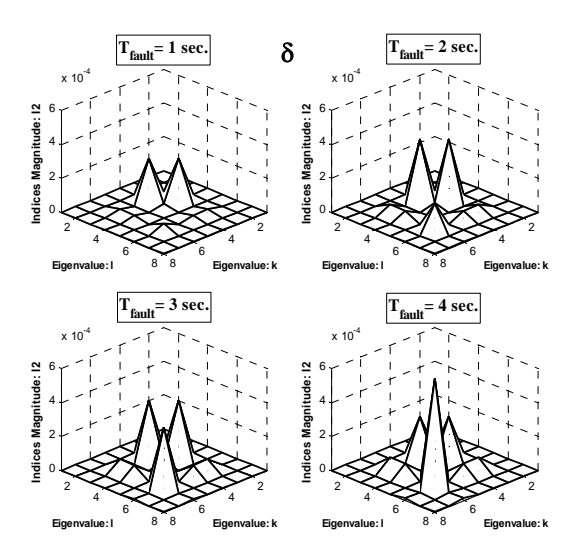

شکل۷- منحنی تغییرات شاخص تداخل برای متغیر حالت  $\delta$  در حالت  $T_{\text{fault}}$  کنترلی (۴) و در چهار مقدار

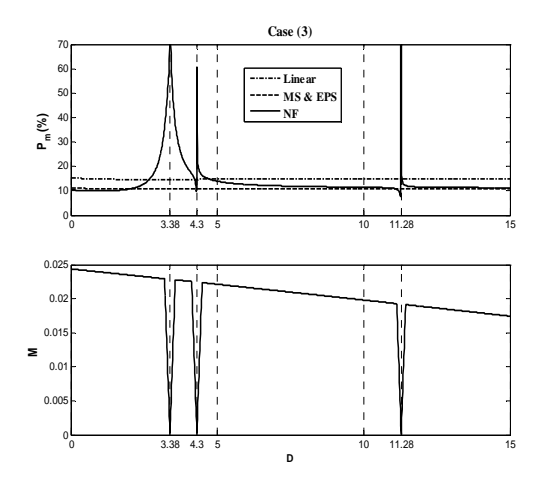

شکل ۵- منحنی تغییرات  $\rm Pm$  و  $\rm M$  بر حسب تغییرات  $\rm D$  برای حالت کنترلي (۳)

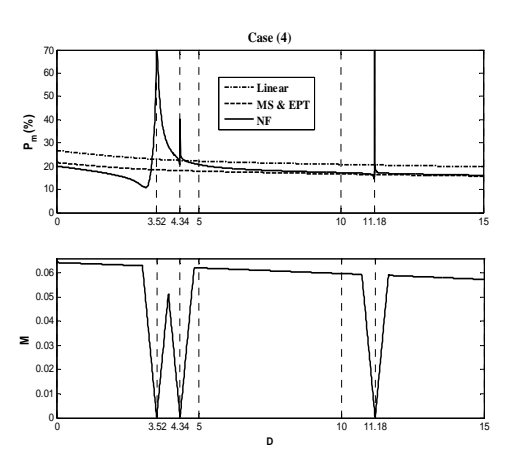

شکل ۶- منحنی تغييرات Pm و M بر حسب تغييرات D برای حالت کنترلي (۴)

#### -۵ -۳ تغيير درجه غير خطي سيستم

 همان طور که بيان شد، ميزان استرس در يک سيستم به شرايط کار و شدت خطاƽ اعمال شده به آن سيستم بستگي دارد. بنابراين در صورتي که زمان تداوم خطا افزايش يابد، درجه غيرخطي سيستم و در نتيجه ميزان استرس وارد شده به آن سيستم افزايش مييابد. براƽ آن که چگونگي تغييرات ميزان تداخل ميان مودهاƽ مختلف و ميزان استرس وارد شده به سيستم را مورد مطالعه قرار دهيم، ميتوان تغييرات شاخص *i* تداخل 2 *I* را برحسب تغيير زمان تداوم خطا ترسيم نمود. *kl*

 در سيستم مورد مطالعه در حالت کنترلي (۴)، هشت متغير حالت وجود دارد. مقادير ويژه نوساني سيستم در اين حالت در جدول (۱) آمده است. در شکل (۷) اندازه ۶۴ مقدار  $I_{kl}^{2^i}$  به طور نمونه براى متغير حالت  $\delta$  در حالت کنترلي (۴) و در

j

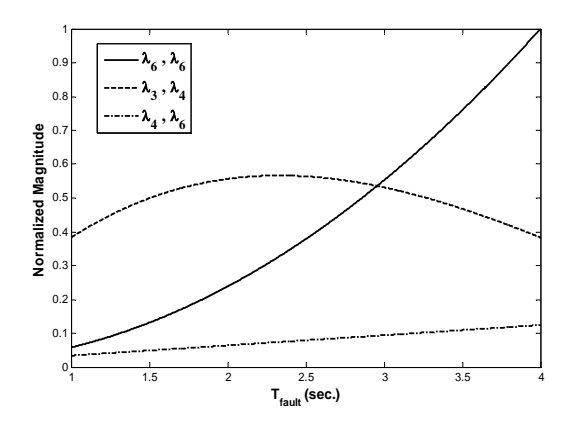

شکل ۸ - منحني تغييرات ميزان تداخل ميان مودها برحسب زمان تداوم خطا

#### -۵ ۴ - مقايسه نواحي اعتبار

 ميخواهيم نواحي اعتبار پاسخ روشهاƽ مختلف را به گونهاƽ بهدست آوريم که در آن نواحي، شباهت ميان پاسخ غيرخطي و پاسخ حاصل از تحليل مودال خطي، شکل نرمال، سرƽ مودال و روش اختـلال در معيـار مشخصي بـراƽ Pm به عنـوان مثـال ( > 5 Pm (صدق نمايد. اين نواحي براƽ حالت کنترلي (۴) و براƽ ضرايب ميرايي مختلف در شکل (۹) رسم شده است. زمان شبيهسازى را .Tsim=6 sec در نظر گرفتهايم.

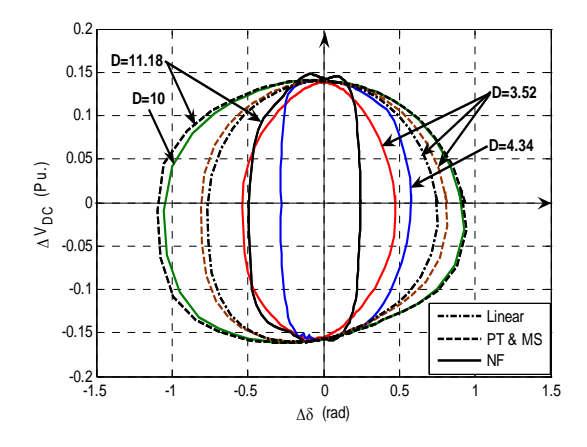

## شکل ۹ - نواحي اعتبار پاسخ روشهاƽ مختلف در حالت کنترلي (۴) براƽ مقادير مختلف D

 همانگونه که در شکل (۹) مشاهده ميشود، ناحيه اعتبار پاسخ حاصل از شکل نرمال مطابق آن چه که در شکل (۶) ملاحظه گرديد با نزديک شدن به شرايط شبه تشديد مرتبه دوم، کوچکتر شده و در 11.18=D به حداقل خود ميرسد. جهت

روشنتر شدن موضوع در شکل (۱۰)، سطح ناحيه اعتبار پاسخ حاصل از روشهاƽ مختلف برحسب ضريب ميرايي (D (رسم شده است. اين شکل صحت نتايج حاصل از شکلهای (۶) و (۹) را تاييد ميکند. در شکل (۱۰) مشاهده ميشود ناحيه اعتبار پاسخ حاصل از سرƽ مودال و روش اختلال در تمام مقادير ضريب ميرايي داراى سطح بزرگترى نسبت به ساير روشهاى تقريبي ميباشد.

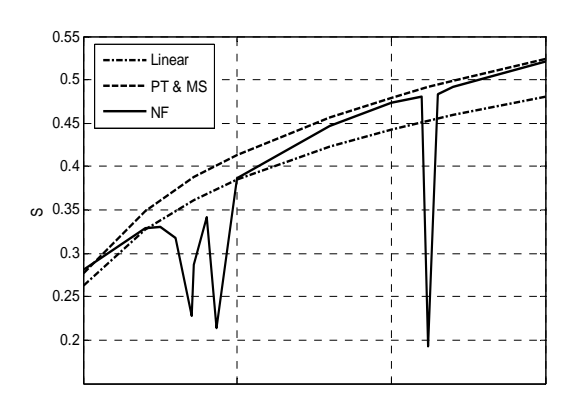

## شکل ۱۰ - تغييرات سطح ناحيه اعتبار پاسخ روش هاƽ مختلف در حالت کنترلي (۴) برحسب D

#### ۶- نتيجهگيري

 در اين مقاله ضمن معرفي مختصرƽ از روش اختلال، براƽ اولين بار روشي بر اساس اين روش جهت محاسبه پاسخ ورودƽ صفر سيستمهايي غيرخطي ارائه شد. اين روش جهت شبيهسازƽ و بررسي تداخلهاƽ غيرخطي ميان کانالهاƽ کنترلي يک UPFC و همچنين ميان کانالهاƽ کنترلي آن با سيستم قدرت به کار رفته است و نتايج زير حاصل گرديد:

- پاسخ بسته حاصل از روش اختلال مشابه پاسخ حاصل از روش سرƽ مودال ميباشد.
- براƽ دستيابي به پاسخ غيرخطي با روش شکل نرمال، نياز به حل يک دسته معادلات غيرخطي است که در مواردƽ اين دستگاه معادلات غيرخطي داراƽ پاسخ نيستند.
- با نزديک شدن به شرايط تشديد، ناحيه اعتبار پاسخ ناشي از شکل نرمال، کوچکتر ميشود و در صورت بروز تشديد، اعتبار آن به طور کامل از بين ميرود. بنابراين در استفاده از شاخصهاƽ تعريف شده بر اساس پاسخ فرم بسته اين روش، بايستي دقت زيادƽ نمود.
- افزايش درجه غيرخطي سيستم موجب رشد تداخل ميان مودهاƽ سيستم ميگردد.

Fields," IEEE Trans. on Power System, vol. 11, no. 2, pp. 781-787, May 1996.

- [6] N. Pariz, H. M. Shanechi, and E. Vaahedi, "Explaining and Validating Stressed Power Systems Behavior Using Modal Series," IEEE Transaction on Power System, vol. 18, no. 2, pp. 778-785, May 2003.
- [7] H. M. Shanechi, N. Pariz and E. Vaahedi, "General Nonlinear Modal Representation of Large Scale Power Systems," IEEE Trans. on power System, vol. 18, no. 3, pp. 1103-1109, Aug. 2003.
- [8] A. H. Nayfeh and D. T. Mook, Introduction to Perturbation Techniques, Wiley, 1995.
- [9] L. O. Chua and H. Kokubu, "Normal Forms for Nonlinear Vector Fields Part I: Theory and Algorithm," IEEE Transaction on Circuits and Systems, vol. 35, no. 7, Jul. 1988.
- [10] L. O. Chua and H. Kokubu, "Normal Forms for Nonlinear Vector Fields Part II: Applications," IEEE Trans. on Circuits and Systems, vol. 36, no. 1, Jan. 1989.
- [11] P. Kundur, "Power System Stability and Control," New York: McGraw-Hill, 1993.
- [12] A. Nabavi and M. R. Iravani, "Steady state and dynamic models of unified power flow controller (UPFC) for power system studies," IEEE Trans. on PWRS, no. 4, 1996.
- [13] H. F. Wang, "Application of modeling UPFC into multi-machine power system," IEE Proc. Gener. Transm. Distrib., vol. 146, no. 3, pp. 306-312, May 1999.
- [14] H. F. Wang, "Interactions and multivariable design of multiple control functions of a unified power flow controller," Electric Power Systems Research, vol. 24, pp. 591-600, 2002.
- [15] Z. Y. Zou, Q. Y. Jiang, Y. J. CAo and H. F. Wang, "Application of the normal forms to analyze the Interactions among the multiplecontrol channel of UPFC," Electric Power Systems Research, vol. 27, pp. 584-593, 2005.

• ناحيه اعتبار پاسخ حاصل از روش اختلال و سرƽ مودال در تمام مقادير ضريب ميرايي نسبت به ساير روشهاƽ تقريبي داراƽ سطح بزرگترƽ ميباشد و با افزايش ضريب ميرايي به تدريج افزايش مييابد.

#### پيوست (الف):

j

مشخصات سيستم مورد مطالعه:

H=4.0,  $T'_{d0} = 5.044$ ,  $T'_{q0} = 4$ ,  $x_d = 1.0$ ,  $x_q = 0.7$   $x' d = 0.3$ , KA=2.0, TA=0.02,  $V_{Rmax}$ =10,  $V_{Rmin}$ =-10  $x_1$ =0.1,  $x_2$ =0.3,  $x_3=0.2$ ,  $x_E=0.3$ ,  $x_B=0.03$  C<sub>dc</sub>=1,  $K_{DCP}=14$ ,  $K_{DCI}=10$ ,  $K_{PP}=1$ ,  $K_{PI}$ =5  $K_{ACP}$ =1.75,  $K_{ACI}$ =20

#### مراجع

- [1] D. J. Sobajic, "An introduction to normal forms of vector fields: New Frameworks for Assessing Stability of Highly Stressed Power Systems," IEEE Trans. on Power System, no. 1, pp. 108-111, 1996.
- [2] Y. Tamota, and N. Yorino, "Possibility of Auto-& Hetro-Parametric Resonances in Power Systems and their Relationship with Long-Term Dynamics," IEEE Trans. on Power System, vol. PWRS-2, no. 4, pp. 890-894, Nov. 1987.
- [3] N. Yorinio, H. Sasaki, Y. Tamura and Y. yama, "A Generalized Analysis Method of Auto-Parametric Resonances in Power Systems," IEEE Trans. on Power System, vol. 4, no. 3, pp. 1057-1064, Aug. 1989.
- [4] A. M. A. Hamdan, "A Generalized Analysis Method of Auto-Parametric Resonance in Power System," IEEE Trans. on Power System, vol. 4, no. 3, pp. 843-848, Aug. 1989.
- [5] C. M. Lin, V. Vittal, W. Kliemann and A. A. Fouad, "Investigation of Modal Interaction and its Effects on Performance in Stressed Power Systems Using Normal Forms of Vector

پي نوشتها

1- Normal Form

 $\overline{a}$ 

- 2- Modal Series
- 3- Perturbation Technique
- 4- Excitation Transformer
- 5- Boosting Transformer